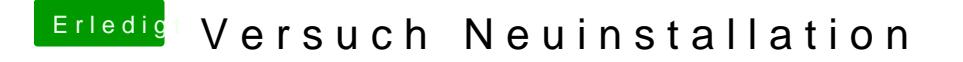

Beitrag von derHackfan vom 23. Februar 2017, 19:06

Versuch es mal bitte mit dem VAMD KERt 7bei (Black Screen) a eine HD 7770 verwendest, diesen einfach in der EFI/Clover/Kexts/10.x zu den andere